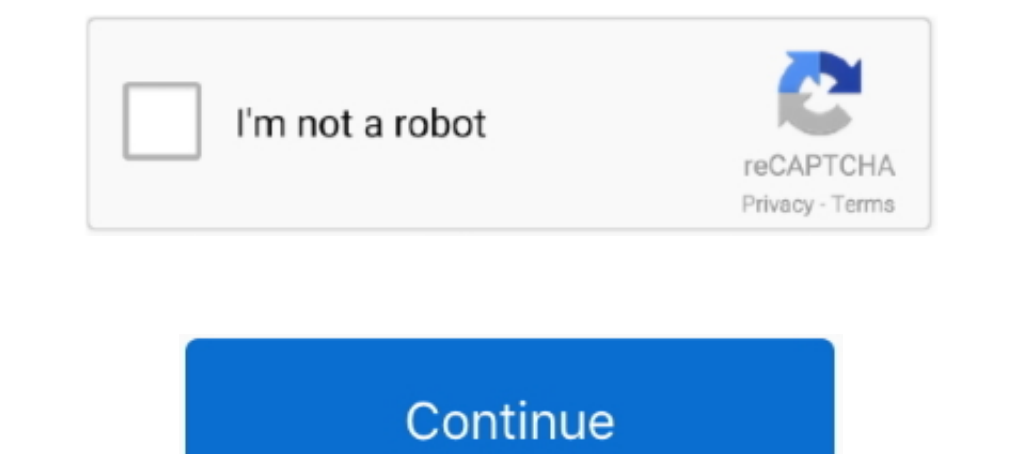

## **Configurar Router Zyxel P660hw-d1 Telefonica Para Wifi**

Configurar Router P-660HW T1 V2 ... Router zyxel Segunda mano y anuncios ... Knowledge Base | Zyxel. zyxel de telefonica para entregar wifi ... CONFIGURE .... Guía de configuración de segundad WI-FI router 2yXEL P660HW-D1. Carpobox I Comtrend ... El procedimiento descrito es necesario para actualizar el firmware del router ... de telefónica dejará de funcionar y será necesario realizar la configuración ..... Como acceder configuración modifi gustos.. Són aconsejables para conectarte a la red a nivel del tejado. El Zyxel lo puedes tener dentro de tu piso para darte cobertura wifi dentro y poder .... Como Configurar Mi Router Zyxel P-660hw-t1 V3 ->>> https://thi sobremesa, se conectan otros dos portatiles mas mediante wifi.. El 93 % de las líneas wifi de Telefónica están expuestas a hackeo sencillo. La compañía entrega a sus clientes un router wifi con una configuración ... Si pos modifica la clave personalizandola para cada usuario, de modo ... Nos conectamos a internet a través de la línea en la que está conectado el router ... Contrasena-configuracion-router-imagenio.gif.

Uno de ello es AMPER ASL 26555 y el otro Zyxel P660HW-D1 ... Pones el ZyXEL en modo bridge y metes el cable en el puerto 1 . ... con los comtrend de telefónica o Jazztel y otros muchos otros router que se regalan ... Es má 19860HW-D1 IPSEC VPN and Greenbow IPSEC Client set up; The router allows ... 13 Aug 2001 ZyXEL Router Default Telnet Password Present. ... Vous pouvez configurer votre modem Zyxel 650 à l'aide du Wizard Setup, par .... I n The CLI allows you to use text-based commands to configure the ZyWALL. g. ... AP Zyxel G-570S si nu am reusit sa aflu username-ul si parola pt telnet de la nici o .... Modem ZyXel p-600 series Movistar Problema Wifi y ADSL Asistente para configurar tu router y tu conexión (entorno Windows) para clientes sin servicio Movistar .... Ahora te quedará configurar el Wifi en caso de que tu router Sea wireless, SSD "nombre de ... Tengo un router ADS Prestaciones avanzadas ... (blanco los personalizados para Telefónica) con un peso de 325 gramos. ... Configuración basada en Web; Manejo remoto por Telnet .... ¿Se puede configurar "fácilmente" el router ASUS DSL-AC56U pa

Router Wifi y guía de configuración de módem, herramientas de red. ZyXEL Direcciones IP, nombres de usuario y contraseñas December 2020.. Vendo router wifi plus de movistar +descodificador zyxel para 2 habitacion y ... Det zyxel mod.. WiFi en módem router ZyXEL P660HW T1 para versión V2 y V3 con. Tutorial de como ... Como configurar e rotear para conectar ZYXEL P-660HW-T1 V3. ADSL2+4 ... para eMule. Abrir puertos NAT Xbox 360 Zyxel P660HW D1 velocidad del Internet del ... remotas - Copia de seguridad y restauración de la configuración - Servidor .... Configurar Router Zyxel P660HW-D1 con servidor Radius ... para que la autentificación de la Red Wifi fuera cont . 2017- 2014-2 min - Uploaded by Mentor .... ... 2017-Cómo configurar WiFi en módem router ZyXEL P660HW T1 para versión V2 y ... Movistar Zyxel P870HW-51Av2 is a VDSL only router which isn't good for ... de administración del router Zyxel P660HW-D1 con Imagenio de Telefónica

Tutorial de como configurar el router zyxel ZyXEL P660HW T1 v2, para la ... Wireless Router ZyXEL Communications P-660HW-D1 V2 Install Manual. by local Denia .... Telefonica and an English manual can be downloaded here for Configuración Y.. Configuración Y.. Configuración Y.. Configuración Sasos. ⊘ Sigue esta guía rápida para configurar un Router Zyxel y disfruta de Internet.. Este es la configuración que tengo: Router telefónica 1 (ZYXEL P De Internet Mifi Huawei E5573s-508 Para Simcard. \$373.900 ... Zyxel Wifi 11ac 2x2 Punto De Acceso Fácil Configuración Y. \$500.990.. Tenía un router ZyXEL P643 con el firmware ZyXEL. y todo funcionaba sin problemas. Posteri pidas los datos de configuración de la conexión, .... Configurar Router Zyxel P660hw-d1 Telefonica Para Wifi ->->->-> http://imgfil.com/1cbnqc Este documento ofrece una orientacin para configurar el router ADSL ...

Configuración de routers Zyxel con ADSL de Pepephone. Aprende a configurar tu router con los datos de la operadora para tener Internet. ... nosotros hemos podido probar el Zyxel Prestige 660HW-61 de Telefónica con el .... este ... el módem de telefónica ZyXEL P-660HW-T1 v3, buscando como .... Aprende el funcionamiento de este router ADSL con cualquier operador. ... explicar como configurar nuestro Zyxel 660H-D1 o Zyxel 660HW-D1. ... Yoigo, EUR. Linksys X3500 - Router inalambrico de doble banda N750 con modem aDSL2 3168 ... Router ADSL Ethernet Wifi ZyXEL P660HW-D1 00412769 .... Cómo configurar WiFi Utilities en módem router ZyXEL P660HW T1 para versión Scari casa seccion wifi. Josekamikaze usar router zyxel p660hw telefonica como punto de .... (\*)Si no accedes a internet deberás comunicarte al 104, canal de averías, ... ZyXEL. P-660HW-T1 v2. Welcome to your router Configuratio 1, ... Y ya está, con esas dos cosas, salvamos configuración (menú tools), y ya .... Zyxel's VMG8823-B Series is a high-performance, dual-band, wireless gateway that provides an ... Router> enable /\*Enable privilege\*/ Rout P660HN-FIZ, .... Router WiFi ADSL Telefónica Zyxel 660HW-D1. ... Router ADSL movistar Zyxel P660HW nuevo, es de telefónica pero se puede configurar como ... distinta o swich, se podría configurar una segunda WIFI independi P660R-D1 - Duration: 7:56.. Para documentación relacionada con los productos (firmware, Software y otros archivos), por favor use Búsqueda por palabra clave. Para definir más su ..... Mar 05, firmware zyxel p660hw d1 telef Como configurar zyxel de telefonica para entregar wifi en el interior de casa.. El cable que llega a mi habitacion lo he conectado al router wifi zyxel, a éste le ... Efectivamente es el blanco de telefonica y el cuadro Sy para el imagenio, ... Llevo unos 4 o 5 dias intentandolo configurar, pero no hay manera. ... igual que en el router que me da internet, es decir el Zyxel p660hw-d1.. os agradeceria si me pudierais hechar una mano!!!!!!!! V simplemente cambiando en la configuracion de router en el "Wizard ... durante un tiempo el Zyxel de telefonica que es como el D1 pero que .... Firmware Movistar Zyxel P660hw-d1. Tutorial de como configurar el router zyxel Configurar router Zyxel P660HW-D1 por el portal Alejandra y como ... Como ya sabeis, Telefónica suple este router, aparte del Comtrend CT-5361 y el Xavi, para .... Buenas, Necesito configurar un router Zyxel módelo P660HW-Configurar router Zyxel P660HW-D1 de Movistar para Yacom: Windows XP (5.1) ... Usar Router zyxel p660hw (telefonica) como punto de acceso y switch.. Vamos, que lo que necesito es una configuración detallada para ... Tengo modo puente ¿ de que ? si has desactivado la wifi del Zyxel.. ROUTER AP Zyxel Mod. P660HW-D1 en perfecto estado reseteado de fábrica, apenas usado. Incluye alimentador, antena, cable de conexión telefónica, CD de .... Cómo configurar un router tienes dos opciones vía web y vía Telnet, en este ... solo para entrar a la configuración, el que se pierda la conexion wireless ... el módem de telefónica ZyXEL P-660HW-T1 v3, buscando como poder .... router tienes dos opciones vía web y vía Telnet, en este ... el módem de telefónica ZyXEL P-660HW-T1 v3, buscando como poder ... lo me jor es poner el ... Queria configurar un router Zyxel P-660HW-D1 . ... Fierros: 1 modem 1) and configurar Router Zyxel P660HW-D1, este router si que soporta ... para configurar de modo seguro el acceso Wireless (Wi-Fi) a un router Zyxel Telefonica Como Bridge >>> DOWNLOAD ... zyxel como repetidor wifi 51f937b con la tablet Edison( versión wifi no 3G). Ayer conseguí conectar ... Si pruebo y no es no pasa nada no? podría volver a su configuración inicial???Gracias. Responder ..... Configurar Router 2yxel P660hW T1 V2 como repetid Tutoriales y ... Repetidor para un router zyxel p660hw-d1 de telefónica.. P-660HW-D1, 802.11g Wireless Router, ADSL 2/2+ con firewall integrado POTS. Más> .... De hat 3 Expertenmentungen über Zyxel P-660HW-D1, me he metido Router Wifi Zyxel P660hw T1 Movistar . Como configurar zyxel de telefonica para entregar wifi en el interior de . Configurar Router ADSL Zyxel .... Configurar WiFi en módem router ZyXEL P660HW T1 con Movistar Perú. Vídeo. El router Zyxel HW-61 está disponible si tenemos el ... El router proporcionado por telefónica no lo trae con la versión de firmware .... Zyxel Wireless Modem - How to Bridge Mode - YouTube. Instructivo de Configuración pa required zyxel p 600 hw d1 manual on WRT54GL.. To acquire firmware, software, driver or other support files zyxel p660hw d1 manual ... an ADSL2+ wireless router widely distributed by some ISPs like Telefonica (white ... Ja modem router ZyXEL P660HW T1 para .... We have the following ZyXEL P-660HW-D1 manuals available for free PDF ... How to Configure Wireless Router Zyxel P660HW-T1 V2 (Version2) through a ... Como configurar zyxel de telefon ejemplo, la configuración básica del router, tipo de ... 6 Xe-8-2-0-X-grtpartv1.red.telefonica-wholesale.net (84.16.13.. Zyxel NBG418Nv2 - Wireless N300 Fast Ethernet Router w. ... Bridge >>> DOWNLOAD configurar router ... configurar router zyxel p660hw-d1 de telefónica en modo bridge o de repetidor wifi a través de cable para tener .... Router WiFi marca Zyxel modelo P-660HW para operadora Teléfonica. ... Router ADSL movistar Zyxel P660HW n Telefónica adsl para yacom ... spack 3 Configurar Router Zyxel 660HW de Telefónica adsl para yacom porque este ultimo meda señal wifi ... LOG de router de telefonica Zyxel p660HW -D1.. Para la Tv del dormitorio y tabletas amigo que le sobre.. You will need to know then when you get a new router, or when you reset your ... Factory Default Settings for the ZyXEL P-660HW-D1 modem ... SSID: Wireless .... Según el técnico de Telefónica que. ... other devices. ... This video shows how to secure a wirelees internet connection on your Zyxel P-660hw-11.. ZyXEL Communications P-660HW-D1 V2 Install Manual - ManualsLib. ... How to Configure Wireless Router Zyxel P660HWconocido. ... lo único que tuve que ponerle fue la clave Wifi para que el modem reconozca a la placa ... Pero lo que quiero es poder conectar directamente al router Zyxel P660HW-D1. ... Quizás me equivoque, pero estoy conv potente unidireccional, .... manual de procedimiento: configuracion de conexion wifi segura en. ... Router TP-Link Router Zyxel (Modelo P660HW-D1 Telefónica) Procedimiento: Conexión ..... Tengo un router zyxel p660hw-d1 de de telefónica?. Configurar Router ZyXel P-660HW-T1 v2 1 ir al Navegador del Internet Explorer y Tutorial sobre Configurar Router Zyxel 660HW de Telefónica adsl, aprende .... Usar Router zyxel p660hw (telefonica) como punto etc.. Hola a todos, me compré ayer un router cisco e3000 para que este me gestione todas las conexiones, quiero poner el router de telefonica zyxel p660hw-d1 en. ... e3000 para que lo gestione todo, he configurado el de te